## Looking for an easy way to access Perks at Work on Your Mobile?

It's as simple as 1. 2. 3.... Perks at Work is fully mobile optimized, just add a website icon on your iPhone or Android device home screen as a shortcut!

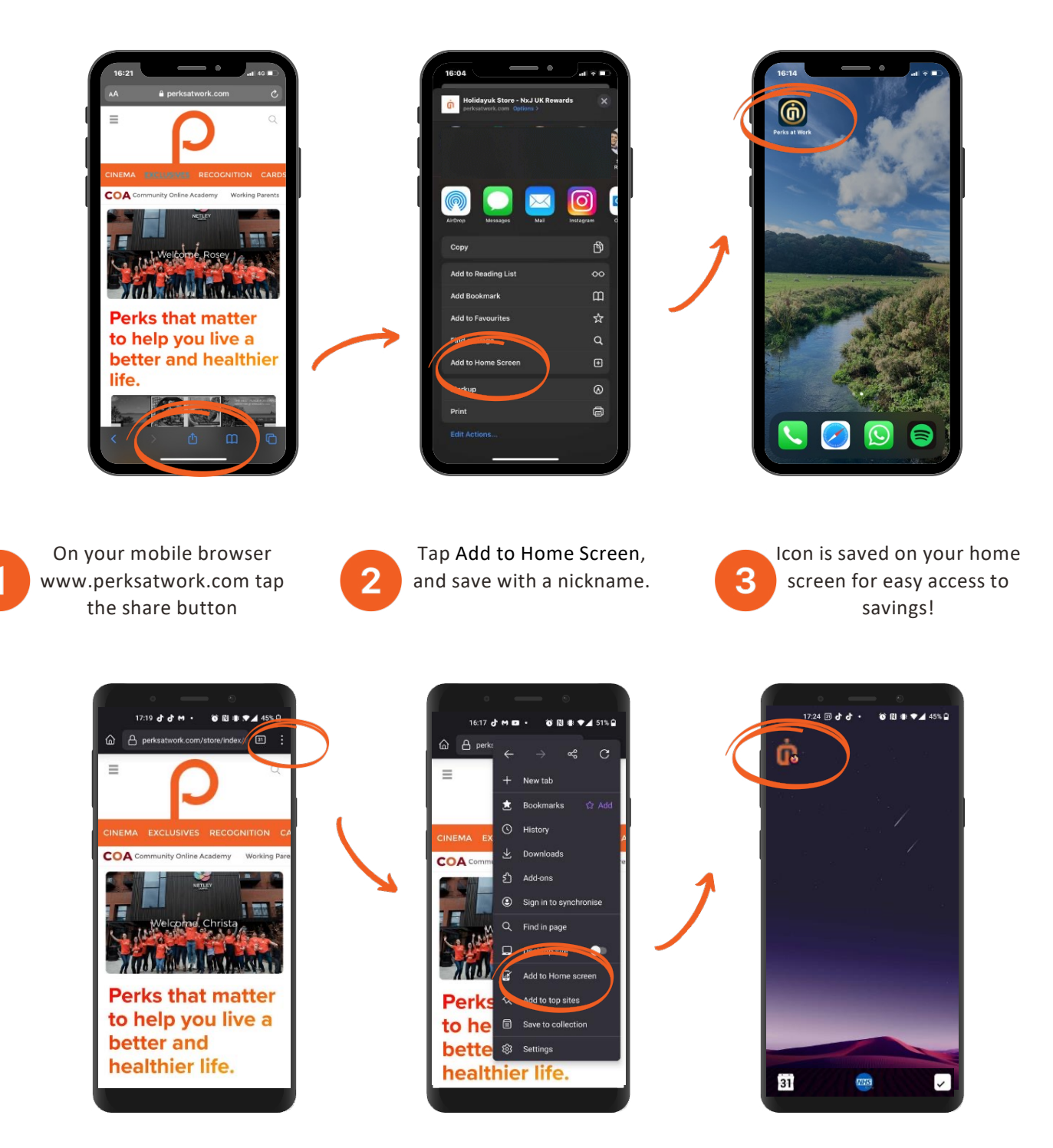

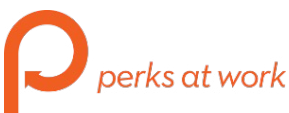

Go to www.perksatwork.com to login and start to save on all your purchases from groceries, and clothing, to tickets and travel